## **Python and ecCodes**

#### Xavi Abellan

Xavier.Abellan@ecmwf.int

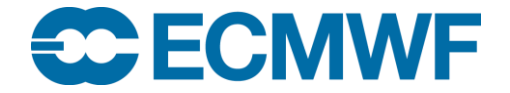

© ECMWF February 28, 2018

#### Python and ecCodes

- Just an appetizer
- Provide you only a small view of the world the Python interface opens to
- Increase your awareness
- You need to explore!

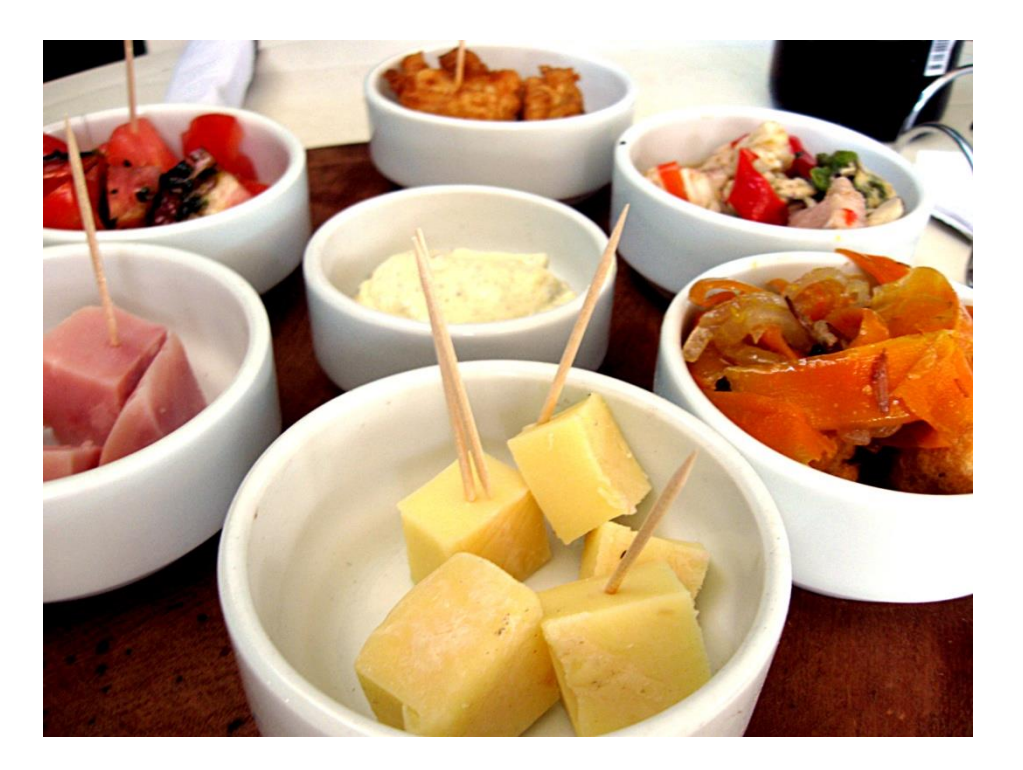

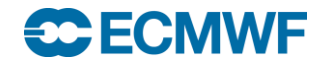

## **NumPy**

- Fundamental Python package for scientific computing
- Provides support for multidimensional arrays
- Good assortment of routines for fast operations on arrays
- Performance comparable to that of C or Fortran
- A growing number of Python-based mathematical and scientific packages are using NumPy
- At its core is the ndarray object, an n-dimensional array of homogenous data

```
>>> from numpy import *
\gg a = arange(15). reshape(3, 5)
>>> a
array([0, 1, 2, 3, 4],
       [ 5, 6, 7, 8, 9],
       [10, 11, 12, 13, 14]])
>>> a.shape
(3, 5)>>> a.ndim
2
>>> a.size
15
>> b = array([6, 7, 8])
>>> b
array([6, 7, 8])\gg a.sum()
105
\gg a.min()
\bigcap>> a.max()
14
>> a.mean()
7.0
>> h*2array([12, 14, 16])
>>> b-b
array([0, 0, 0])
>> b*b
array([36, 49, 64])
```
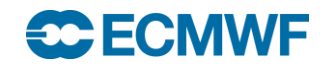

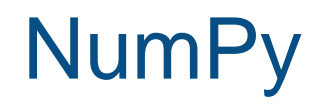

"""It can be hard to know what functions are available in NumPy."""

http://docs.scipy.org/doc/numpy/reference/

- Operations on arrays:
	- Mathematical and logical
	- Shape manipulation
	- Selection
	- I/O
	- Discrete Fourier transforms
	- Basic linear algebra
	- Basic statistical functions
	- Random simulation

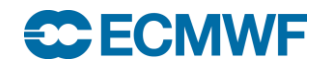

**ECCODES 2018 - PYTHON AND ECCODES 7**

## SciPy library

- Open source library of scientific algorithms and mathematical tools
- Dependent on NumPy
- Offers improved versions of many NumPy functions
- Quite fast as most of its calculations are implemented in C extension modules
- Offers a decent selection of high level science and engineering modules for:
	- statistics
	- optimization
	- numerical integration
	- linear algebra
	- Fourier transforms
	- signal processing
	- image processing
	- ODE solvers
	- special functions

#### matplotlib

- Plotting library for Python and Numpy extensions
- Has its origins in emulating the MATLAB graphics commands, but it is independent
- Uses NumPy heavily
- Its philosophy is:
	- It should be easy to create plots
	- Plots should look nice
	- Use as few commands as possible to create plots
	- The code used should be easy to understand
	- It should be easy to extend code
- Supports 2D and 3D plotting
- Basemap module: projections, coastlines, political boundaries

#### **ECECMWE**

#### matplotlib

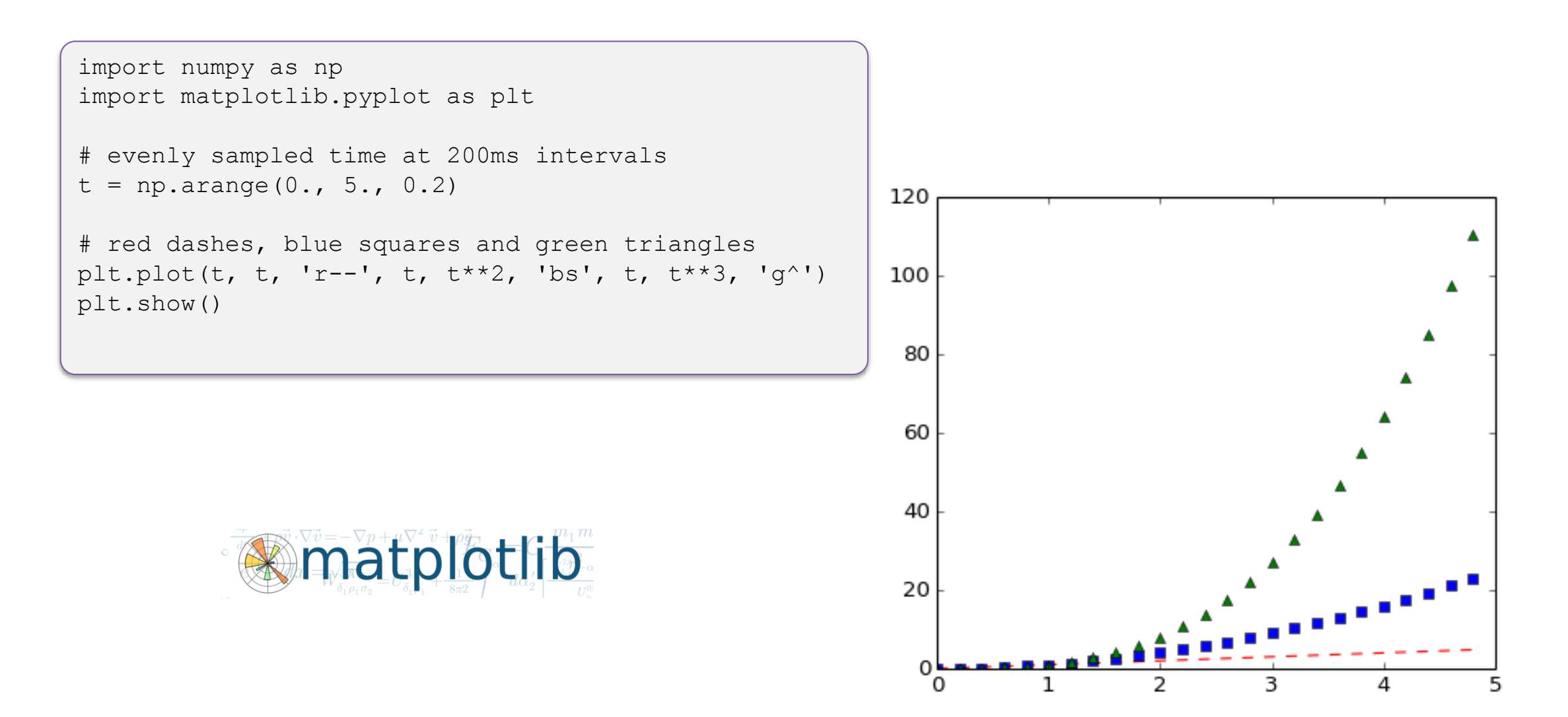

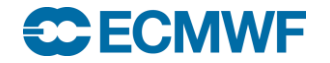

#### matplotlib - basemap

```
from mpl toolkits.basemap import Basemap
import matplotlib.pyplot as plt
import numpy as np
```

```
# make sure the value of resolution is a lowercase L,
# for 'low', not a numeral 1
map = Basemap(projection='ortho', lat 0=50, lon 0=-100,
              resolution='l', area_thresh=1000.0)
```

```
map.drawcoastlines()
map.drawcountries()
map.fillcontinents(color='coral')
map.drawmapboundary()
```

```
map.drawmeridians(np.arange(0, 360, 30))
map.drawparallels(np.arange(-90, 90, 30))
```

```
plt.show()
```
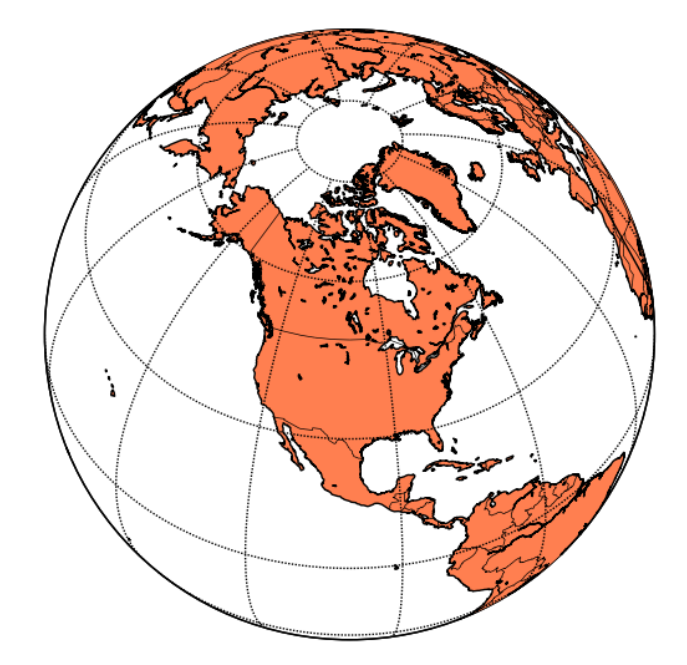

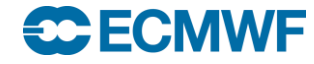

## **Cartopy**

```
import matplotlib.pyplot as plt
import numpy as np
import cartopy.crs as ccrs
```

```
fig = plt.fiqure(figsize=(10, 5))ax = fig.add subplot(1, 1, 1, projection=ccrs.Mollweide())
```

```
# Fake data
nlats, nlons = (73, 145)lats = np.linspace(-np.pi / 2, np.pi / 2, nlats)
lons = np.linspace(0, 2 * np.pi, nlons)
lons, lats = np.meshgrid(lons, lats)
wave = 0.75 * (np.sin(2 * lats) ** 8) * np.cos(4 * lons)mean = 0.5 * np \cdot cos(2 * lats) * ((np \cdot sin(2 * lats)) * * 2 + 2)\text{lats} = \text{np.read2deg}(\text{lats})lons = np.read2deg(lons)data = wave + meanax.contourf(lons, lats, data, transform=ccrs.PlateCarree(),
```

```
cmap='nipy_spectral')
ax.coastlines()
ax.set_global()
plt.show()
```
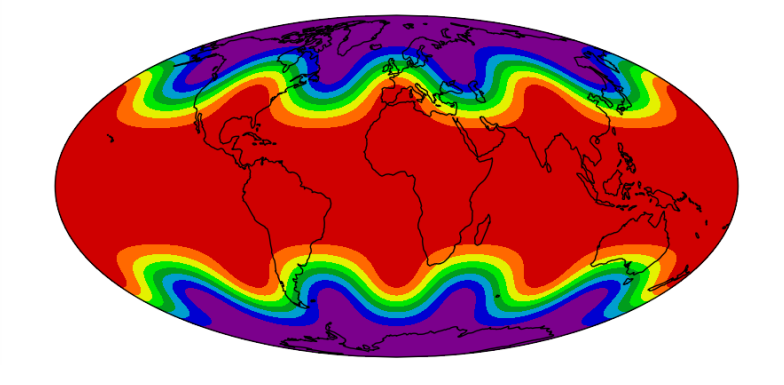

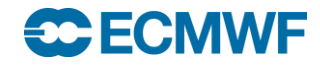

## Ipython – Jupyter

- Interactive and enhanced python console
- Server/client web Notebooks

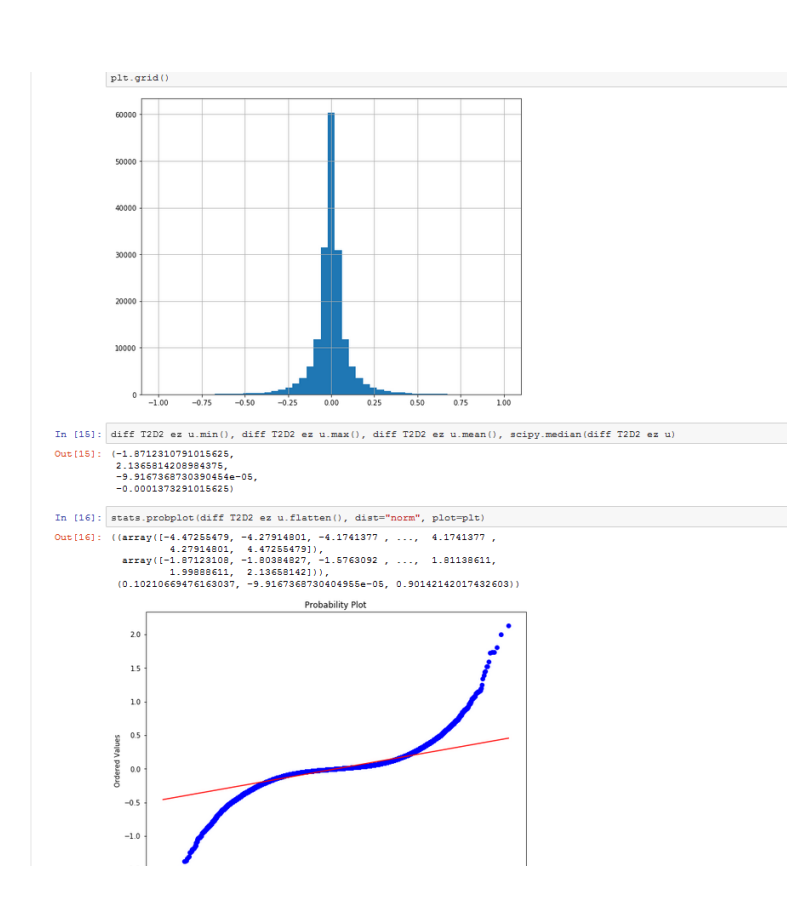

# **Jupyter**

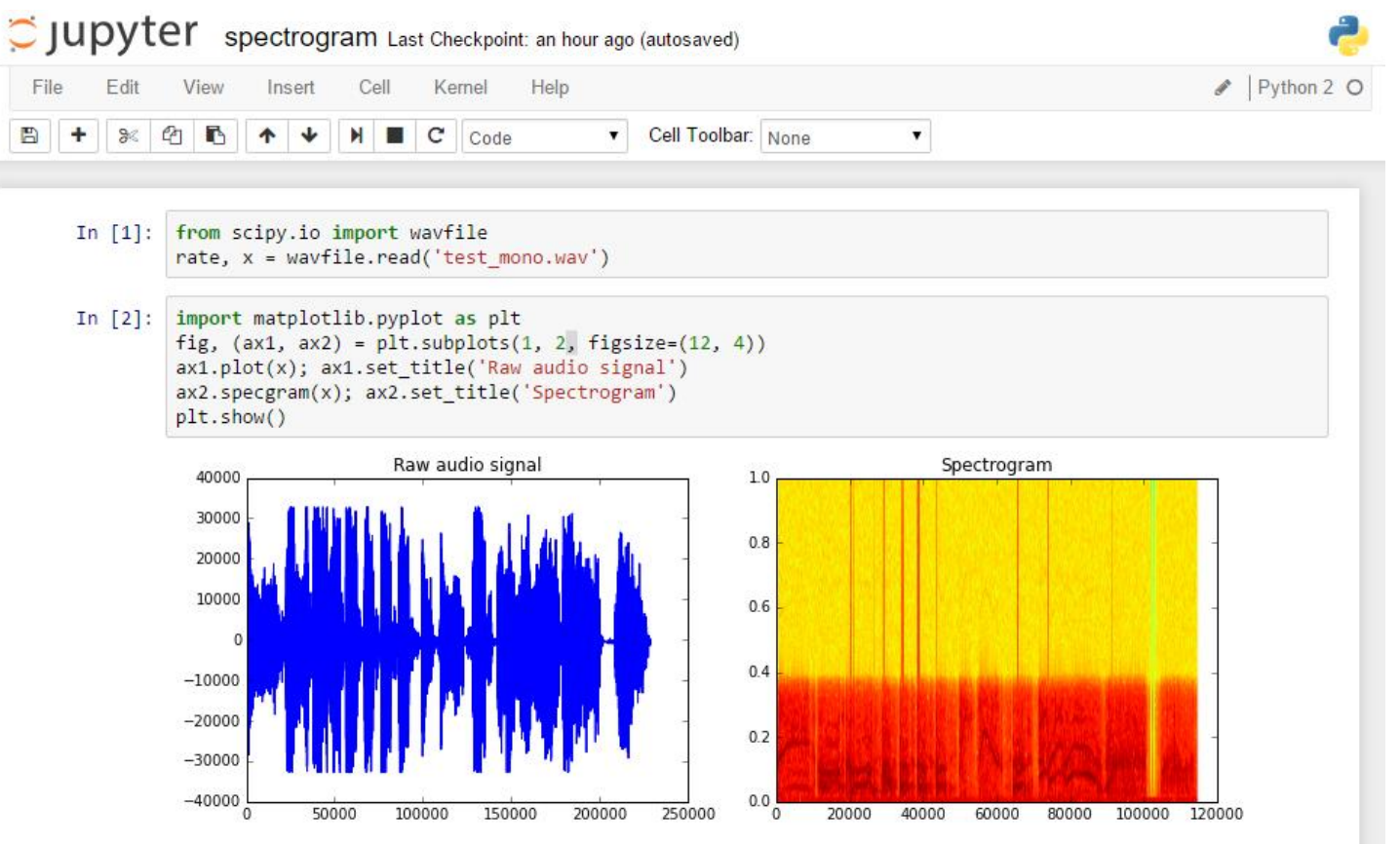

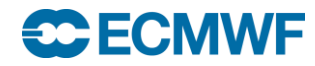

#### SciPy Software stack

- Python-based ecosystem of open-source software for mathematics, science, and engineering
- It depends on other python packages like:
	- **Numpy**: Base N-dimensional array package
	- **SciPy library** : Fundamental library for scientific computing
	- **Matplotlib: Comprehensive 2D Plotting**
	- **Ipython / Jupyter**: Enhanced Interactive Console, notebooks
	- **Sympy: Symbolic mathematics**
	- **Pandas**: Data structures & analysis

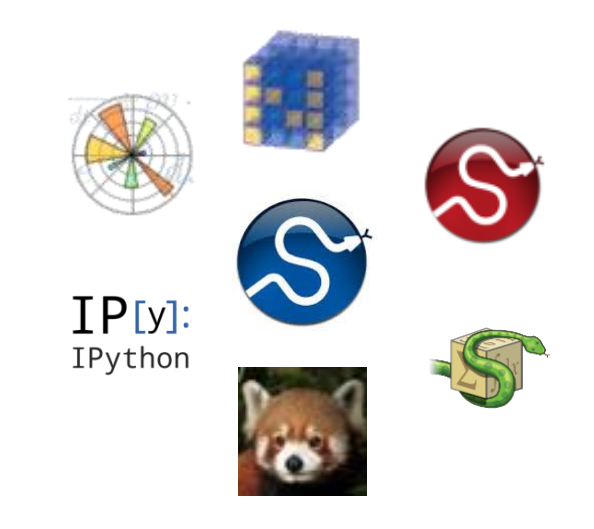

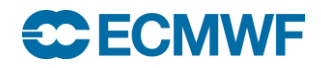

## Python at ECMWF

- Currently two interfaces for ECMWF libraries
	- ecCodes / GRIB API
	- Magics++
- ecCharts
- New web plots (ecCodes, magics++)
- Verification (ecCodes, magics++)
- EcFlow (SMS's replacement) server configuration and client communication
- Copernicus Project (ecCodes)
- EFAS (European Flood Alert System) (EcFlow)
- Research
- Python interface for future interpolation library is planned

#### **ECECMWF**

## Magics++

- ECMWF's inhouse meteorological plotting software
- Used at ECMWF and in the member states for more than 25 years
- Supports the plotting of contours, wind fields, observations, satellite images, symbols, text, axis and graphs
- Two different ways of plotting
	- Data formats which can be plotted directly: GRIB1, GRIB2, BUFR, ODB, NetCDF and NumPy
	- Data fields can be read with ecCodes, can be modified and then passed to magics++ for plotting
- The produced meteorological plots can be saved in various formats, such as PS, EPS, PDF, GIF, PNG, KML and SVG
- Provides both a procedural and a high-level Python programming interface

#### **ECECMWE**

**ECCODES 2018 - PYTHON AND ECCODES 16**

#### Python in ecCodes

- Available since GRIB API version 1.9.5
- Python 2.7 or higher required. Python 3 not yet supported
- Low level, procedural
- Provides almost 1 to 1 mappings to the C API functions
- Uses the NumPy module natively to handle data values
- Should be available at ECMWF through module system
	- Use module to change the version

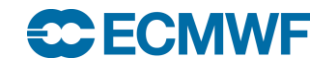

## Python API – Enabling

• If building the library by hand:

cmake –DENABLE\_PYTHON=ON ..

• On 'make install', the Python API related files will go to:

{prefix}/lib/pythonX.X/site-packages/eccodes

{prefix}/lib/pythonX.X/site-packages/gribapi

- Either set the PYTHONPATH or link to these files from your Python
- Ready to go:

import eccodes

import gribapi

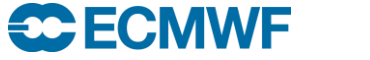

## Python API – Loading/Releasing a GRIB message

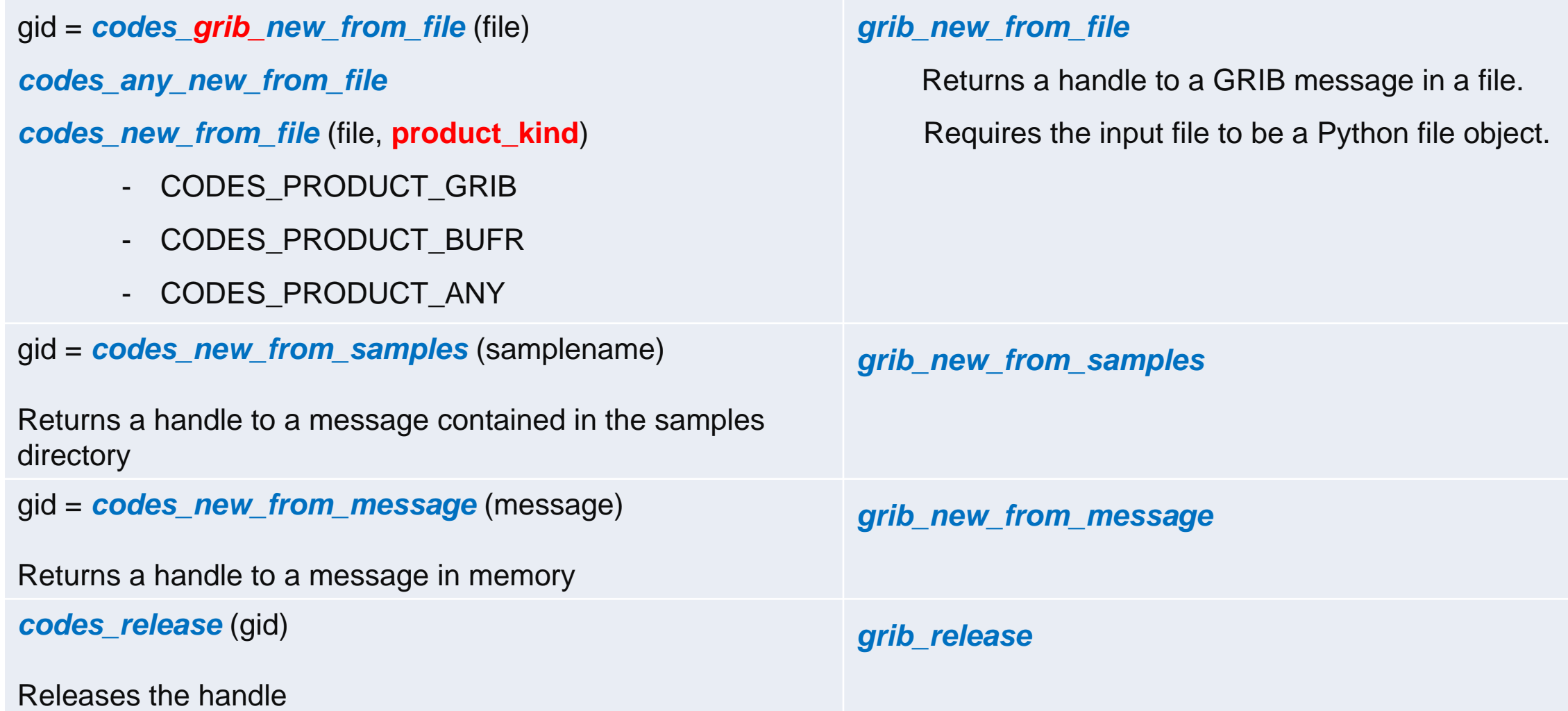

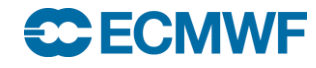

#### Python API – Decoding

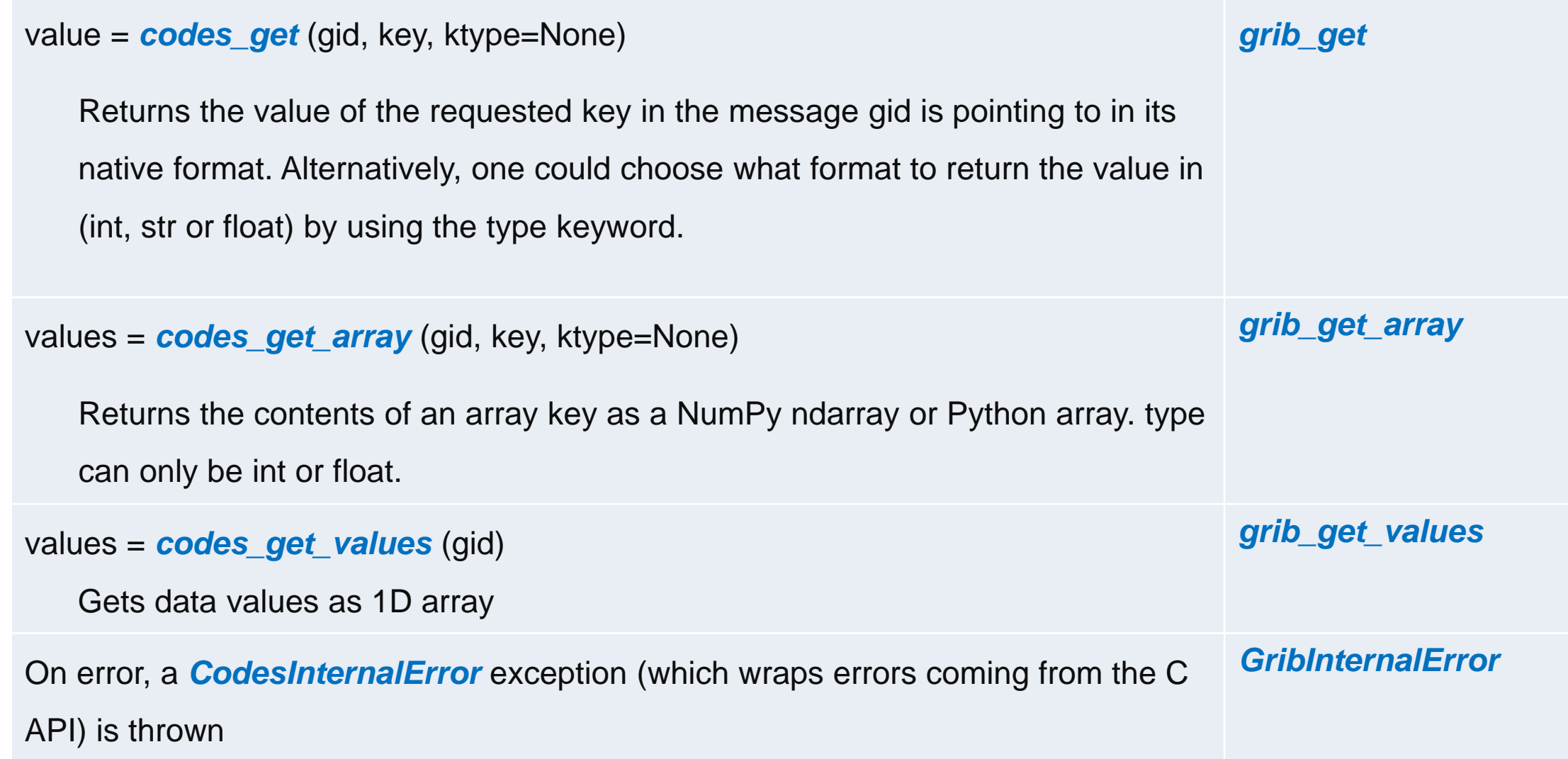

**CCECMWF** 

## Python API – Utilities

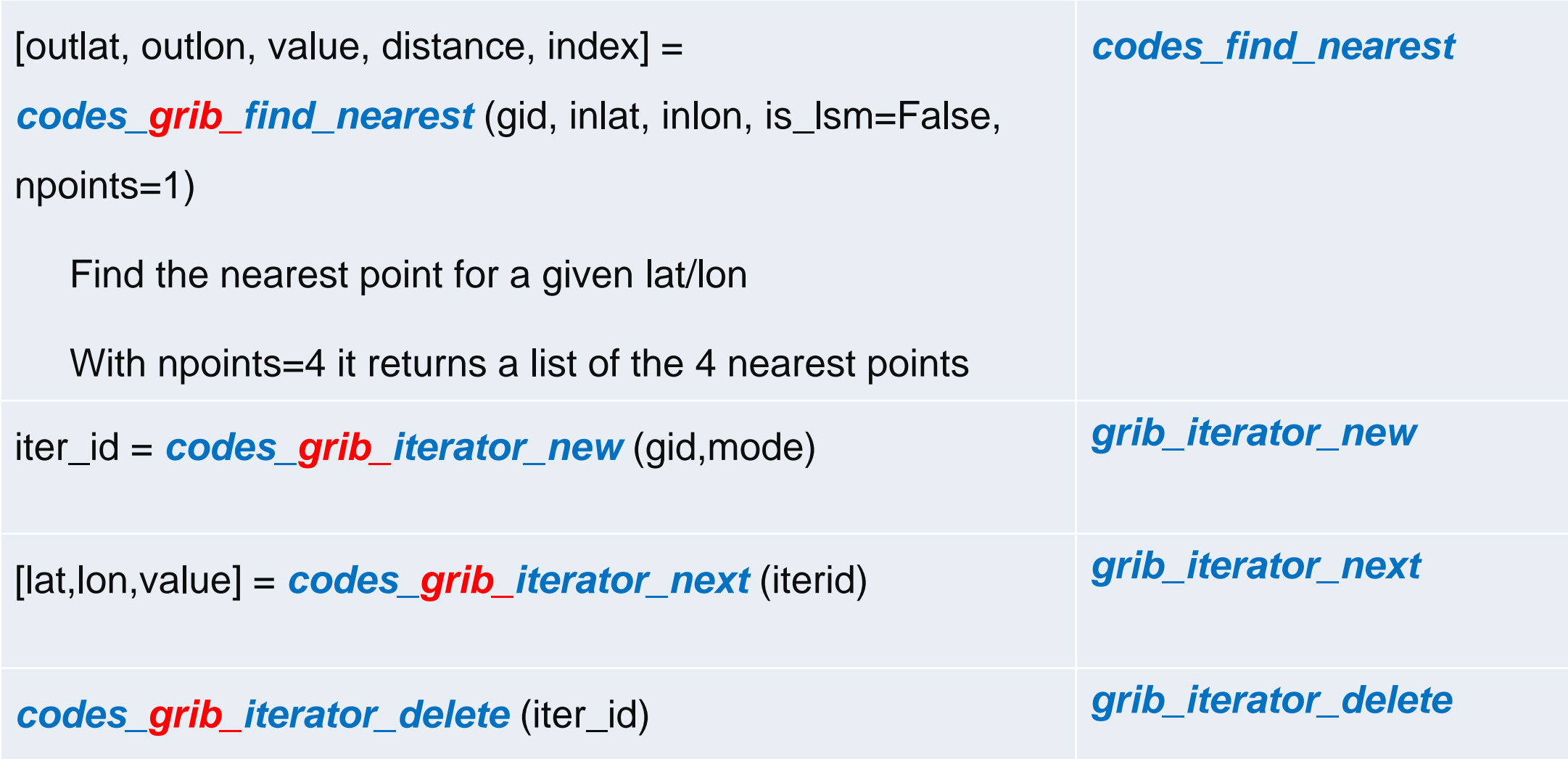

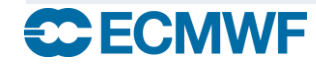

## Python API – Indexing

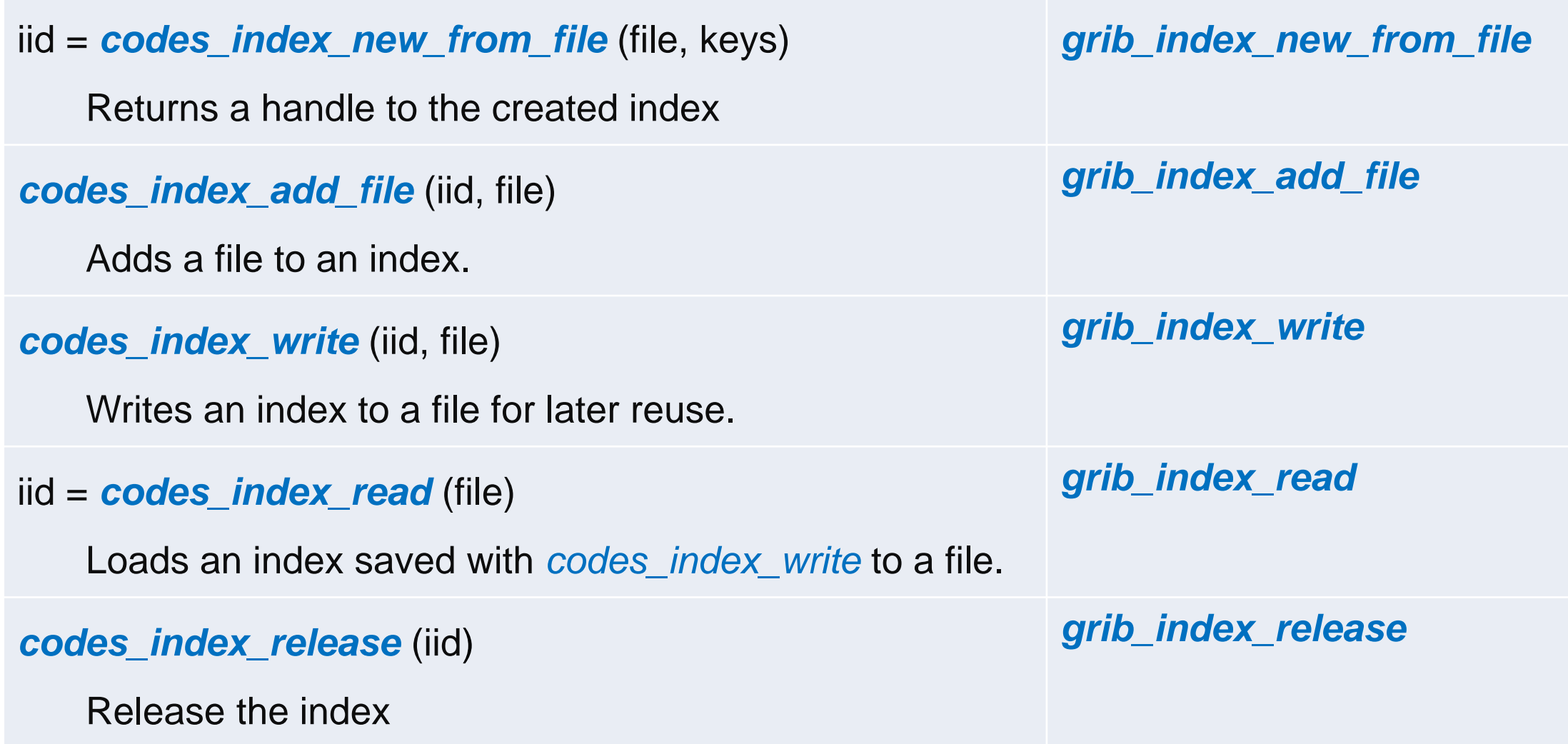

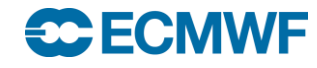

## Python API – Indexing

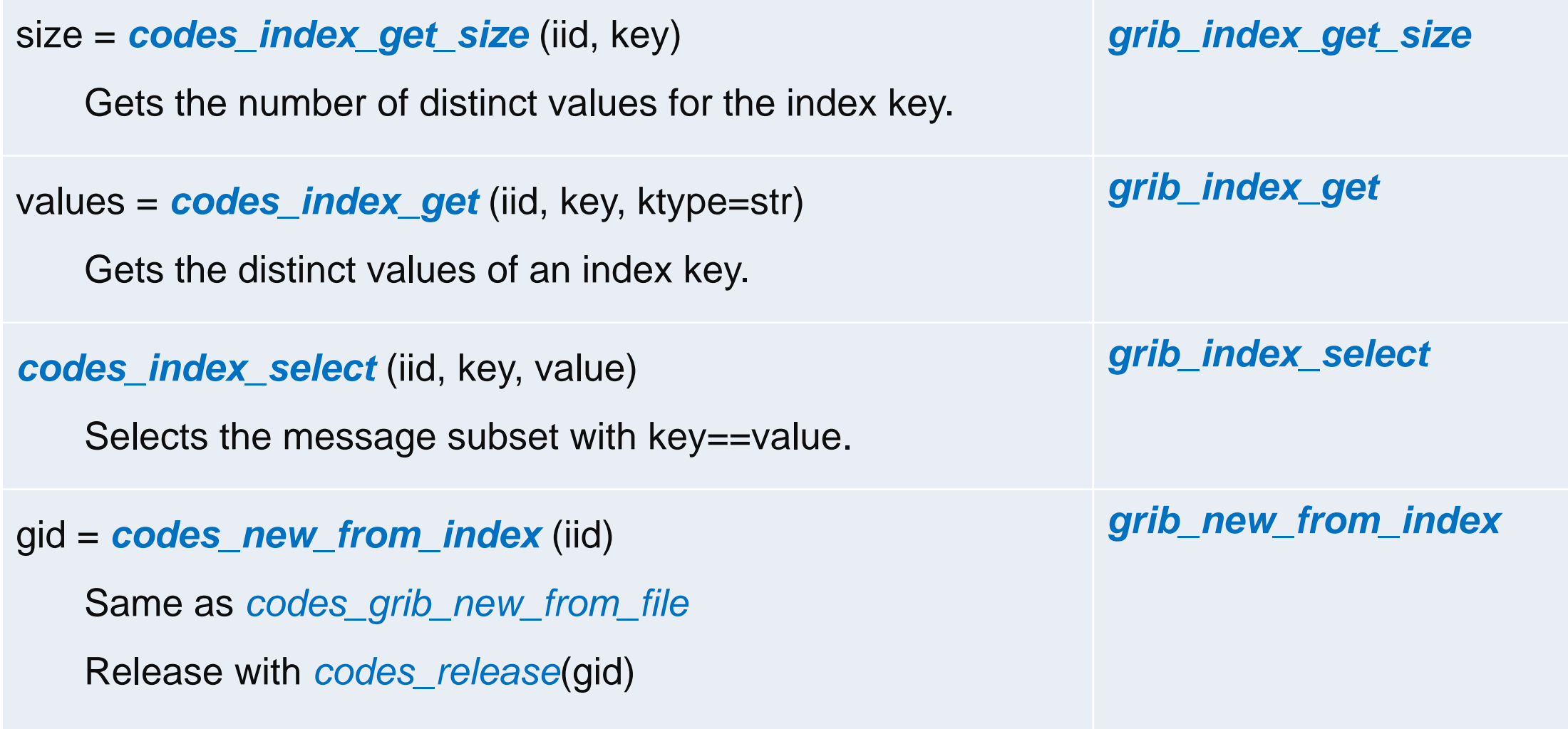

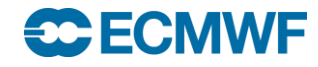

## Python API – Encoding

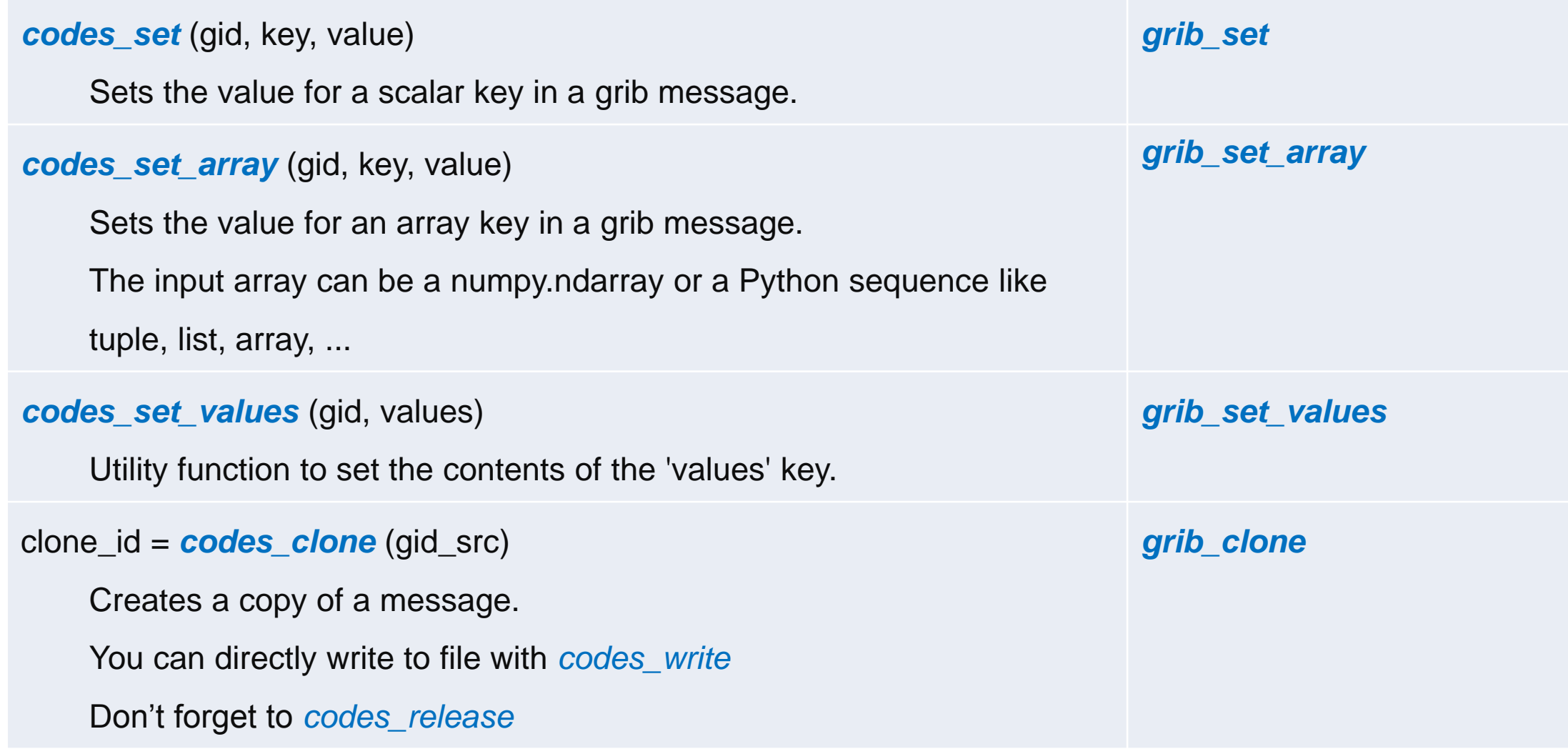

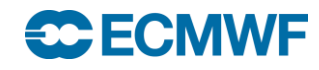

#### Python API – Exception handling

• All ecCodes functions throw the following exception on error: **CodesInternalError** 

• All GRIB API functions throw the following exception on error: **GribInternalError** 

• Wraps errors coming from the C API

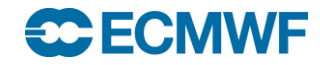

#### • High-level, more *pythonic* interface

```
with GribFile(filename) as grib:
    # Iterate through each message in the file
    for msg in grib:
        # Access a key from each message
        print(msg[key_name])
        # Report message size in bytes
        msg.size()
        # Report keys in message
        msg.keys()
        # Set scalar value
        msg[scalar key] = 5# Array values are set transparently
        msg[array\;key] = [1, 2, 3]# Messages can be written to file
        with open(testfile, "w") as test:
            msg.write(test)
        # Messages can be cloned from other messages
        msg2 = GribMessage(clone=msg)
```
<https://software.ecmwf.int/wiki/display/ECC/High-level+Pythonic+Interface+in+ecCodes>

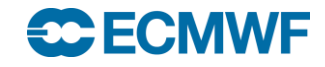

**ECCODES 2018 - PYTHON AND ECCODES 26**

```
f = open("my.qrib")while 1:
  gid = codes_grib_new_from_file(f)
  if gid is None:
     break
  keys = ('dataDate', 'dataTime', 'shortName')
  for key in keys:
     print('%s: %s' % (key, codes_get(gid, key)))
  print(nvalues=%d, avg=%f, min=%f, max=%f' % (
      codes_get_size(gid, 'values'),
      codes_get(gid, 'average'),
      codes_get(gid, 'min'),
      codes_get(gid, 'max')))
  codes_release(gid)
f.close() 
                                                       with GribFile("my.grib") as grib:
                                                         for msg in grib:
                                                         keys = ('dataDate', 'dataTime', 'shortName')
                                                         for key in keys:
                                                            print('%s: %s' % (key, msg[key]))
                                                         print(nvalues=%d, avg=%f, min=%f, max=%f' % (
                                                             len(msg),
                                                             msg['average']
                                                             msg['min']
                                                             msg['max']
```
<https://software.ecmwf.int/wiki/display/ECC/High-level+Pythonic+Interface+in+ecCodes>

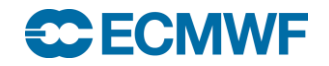

#### • High-level, more *pythonic* interface

```
# Write index to file 
with GribIndex(filename, keys) as idx:
    idx.write(index_file) 
# Read index from file 
with GribIndex(file index=index file) as idx:
    # Add new file to index 
    idx.add(other_filename) 
    # Report number of unique values for given key 
    idx.size(key) 
    # Report unique values indexed by key 
    idx.values(key) 
    # Request GribMessage matching key, value 
    msg = idx.setlect({key: value})
```
<https://software.ecmwf.int/wiki/display/ECC/High-level+Pythonic+Interface+in+ecCodes>

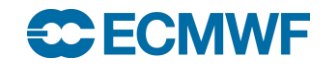

```
i keys = ['dataDate", 'shortName']id = codes_index_new_from_file("my.grib", i_keys)
dates = codes_index_get(id, "dataDate")
names = codes_index_get(id, "shortName")
print dates, names
for date in dates:
    codes_index_select(id, "dataDate", date)
    for name in names:
        codes_index_select(id, "shortName", name)
        gid = codes_new_from_index(id)
        values = codes_get_values(gid)
        if name == "2t":values = values - 273.15print date, name, values.mean()
        codes_release(gid)
codes_index_release(id)
```

```
i keys = ['dataDate", 'shortName']
```

```
with GribIndex("my.grib", i_keys) as idx:
```

```
dates = idx.values("dataDate")
names = idx.values("shortName")
```

```
print dates, names
```

```
for date in dates:
```

```
for name in names:
    msg = idx.select({"dataDate": date,
                      "shortName": name})
    values = msg["values"]
    if name == "2t":values = values - 273.15print date, name, values.mean()
```
<https://software.ecmwf.int/wiki/display/ECC/High-level+Pythonic+Interface+in+ecCodes>

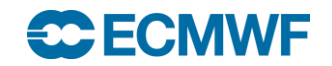

#### Example scripts

#### **\$> cd \$SCRATCH**

**\$> tar xf ~trx/ecCodes/python-grib-practicals.tar.gz**

- ecCodes:
	- index.py: example on indexed access
	- reading.py: example on matplotlib usage
	- geo.py: example on iterating over the lat/lon values
- basemap: examples of basemap plotting from grib
- magics: examples of plotting using Magics++
- performance: little example comparing the performance of the tool, the Fortran and the python API
- challenge: Jupyter notebook example

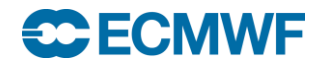

#### References

#### **Python specifics**

<http://www.python.org/>

#### **NumPy**

<http://numpy.scipy.org/>

[http://www.scipy.org/Numpy\\_Functions\\_by\\_Category](http://www.scipy.org/Numpy_Functions_by_Category)

<http://docs.scipy.org/numpy/docs/numpy/>

[http://www.scipy.org/NumPy\\_for\\_Matlab\\_Users](http://www.scipy.org/NumPy_for_Matlab_Users)

Langtangen, Hans Petter, "Python scripting for computational science"

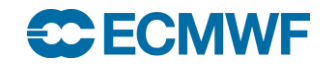

#### References

#### **SciPy**

<http://www.scipy.org/>

#### **Matplotlib & Basemap**

<http://matplotlib.sourceforge.net/> <http://matplotlib.org/basemap>

**ecCodes**

<https://software.ecmwf.int/wiki/display/ECC/ecCodes+Home>

#### **Magics**

<https://software.ecmwf.int/wiki/display/MAGP>

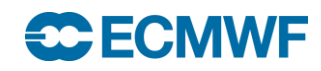

## **Questions?**

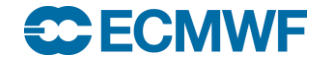

#### THE CHALLENGE

#### **Compute and plot wind speed out of u and v fields.**

**0** Open the Jupyter Notebook "eccodes\_python\_challenge.ipynb"

```
$> cd $SCRATCH/python-grib-practicals/challenge
$> jupyter notebook
```
- **3** Obtain the relevant values for the computation out of the u and v grib fields
- Print the minimum and maximum values of the wind speed values computed out of the wind components **5**
- **7** Produce a new file containing a semantically correct field for wind speed
- **9** Produce a plot of the new field (using python)
- **10** Print the 10 points with maximum wind speeds (with their lat/lon coordinates)

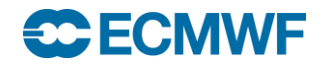

**ECCODES 2018 - PYTHON AND ECCODES 34**